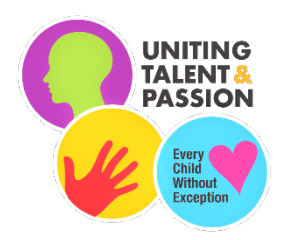

# Hamburg Area School District Course Guide

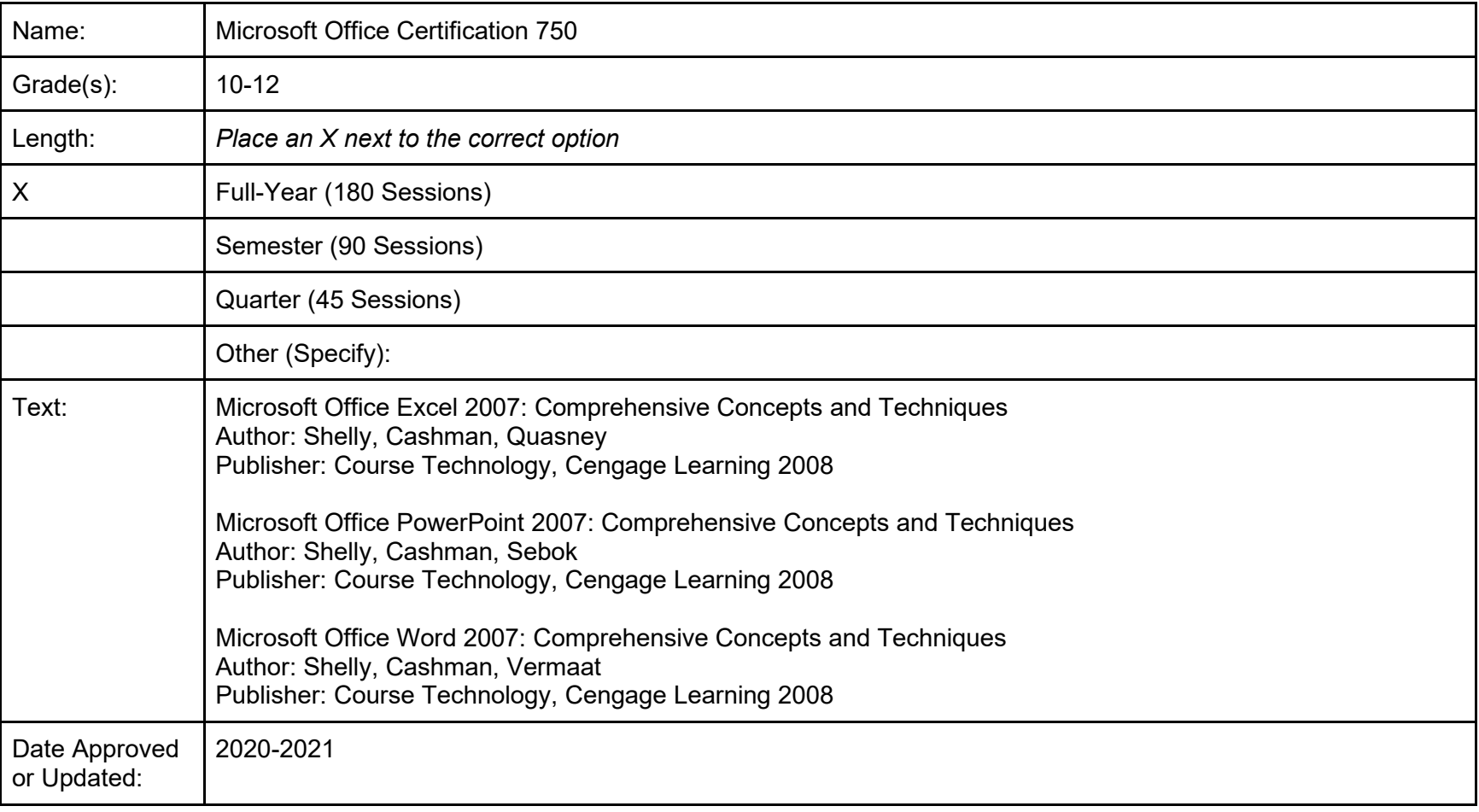

Description: Microsoft Office Certification will provide students to proficiently use basic and advanced applications of Microsoft Word, PowerPoint, and Excel. This course will be a preparation for Microsoft Office\* Specialist (MOS) certification for Microsoft Office upon completion. The purpose of this course is to prepare students to qualify for entry-level positions in the business/office sector and prepare students for college courses in a computer related field. (Satisfies the computer technology requirements).

**Course Name: Microsoft Office Certification**

**Time Line: 6 cycles** 

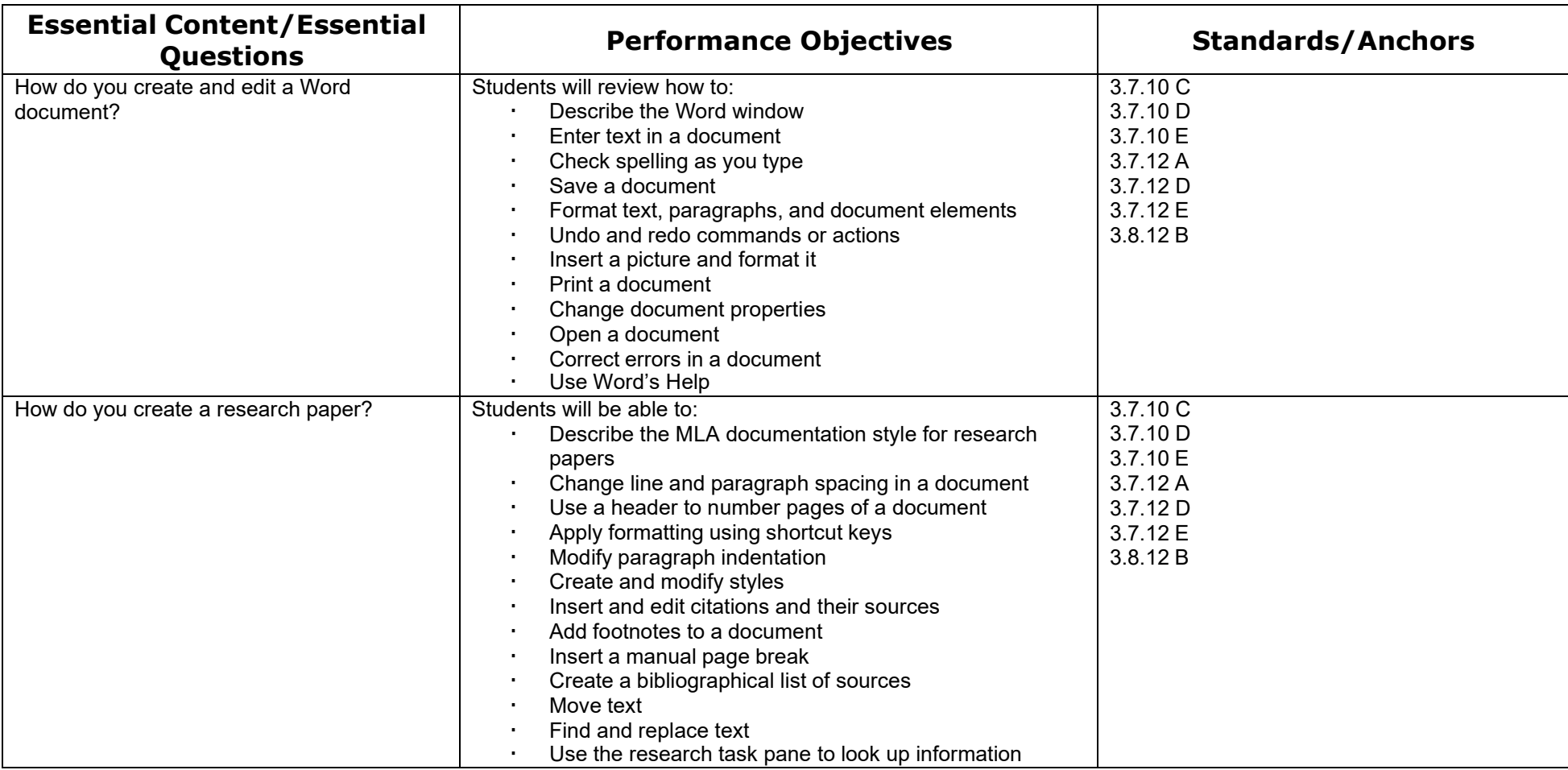

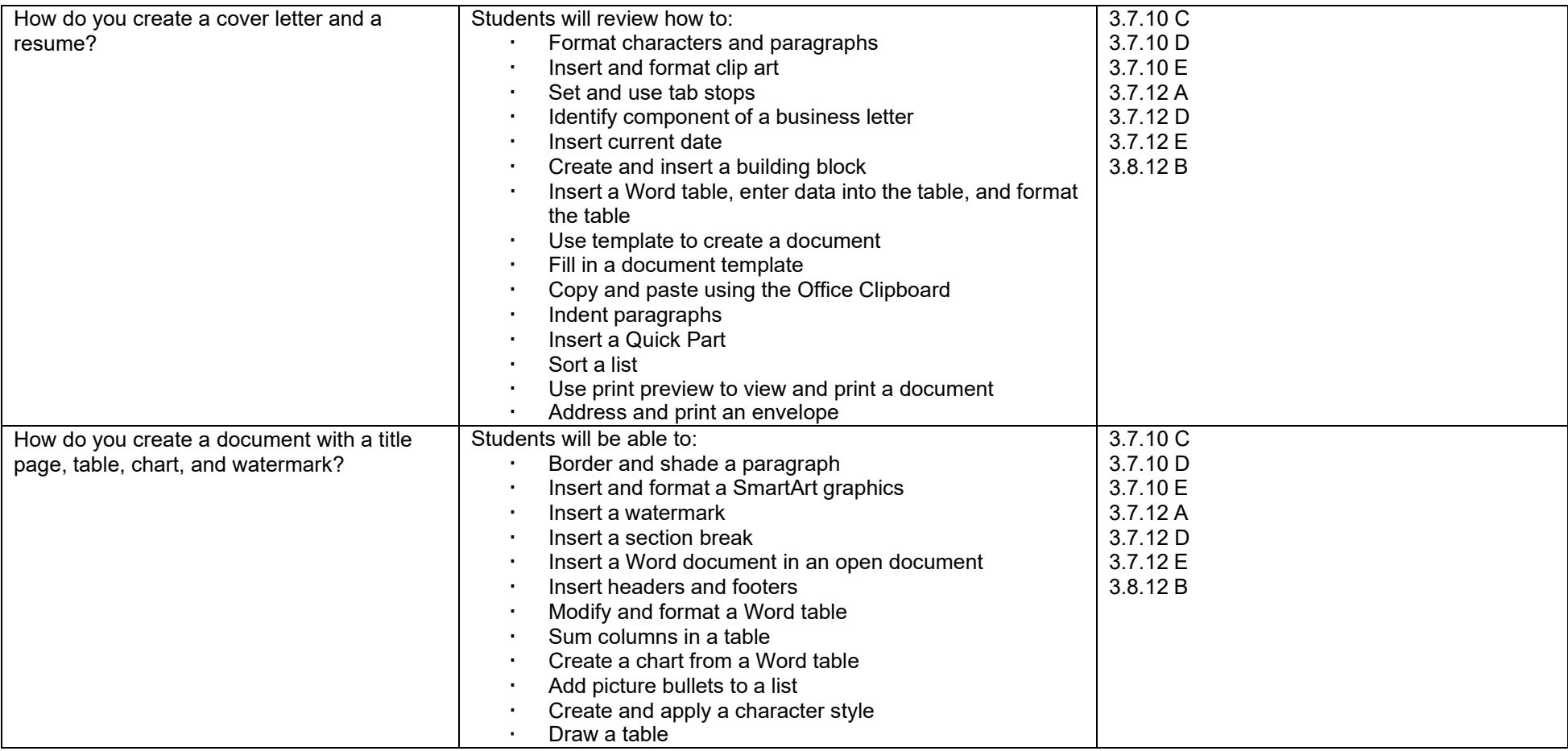

**Course Name: Microsoft Office Certification**

**Time Line: 4 cycles** 

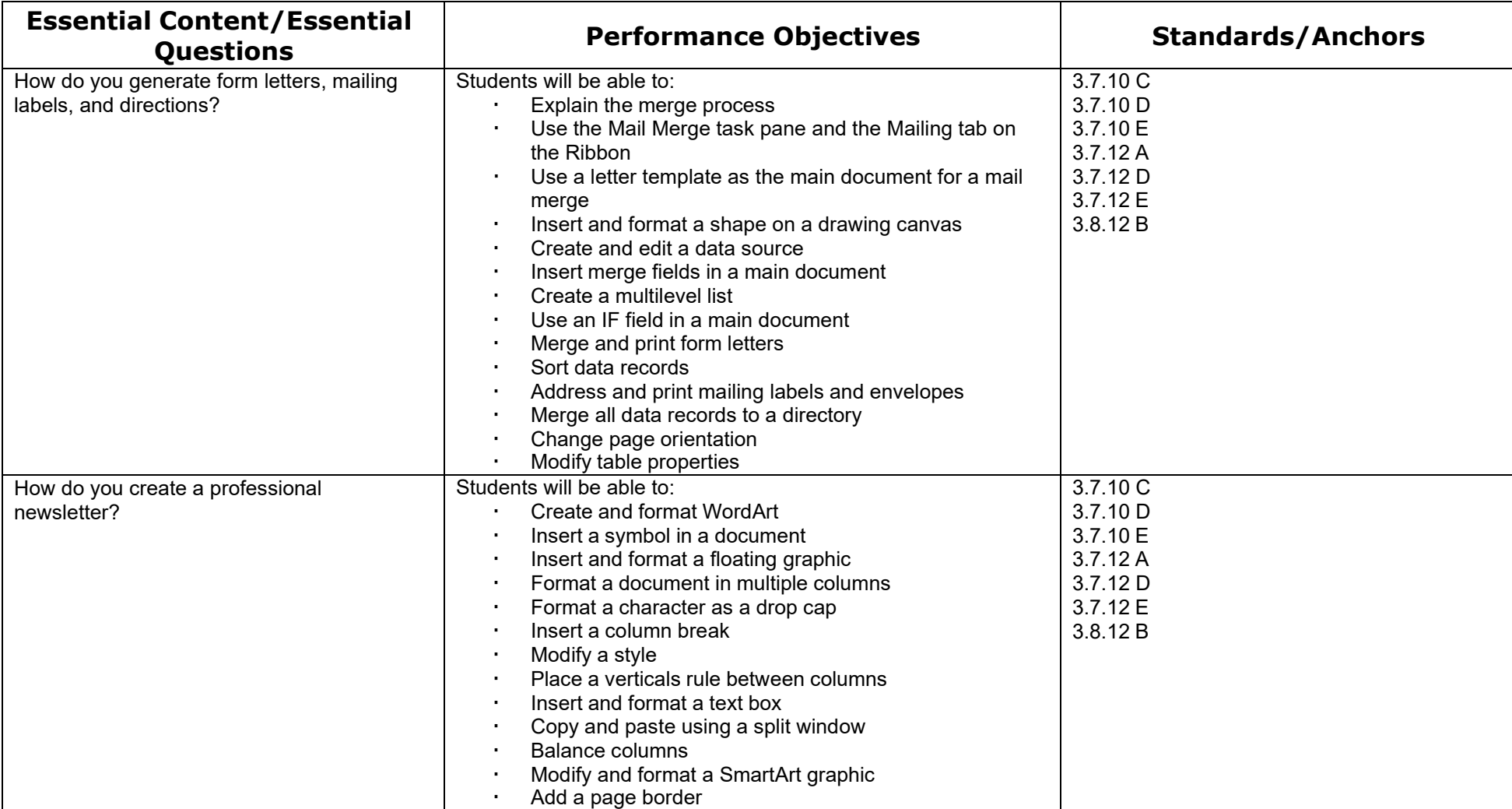

**Course Name: Microsoft Office Certification**

**Time Line: 6 cycles** 

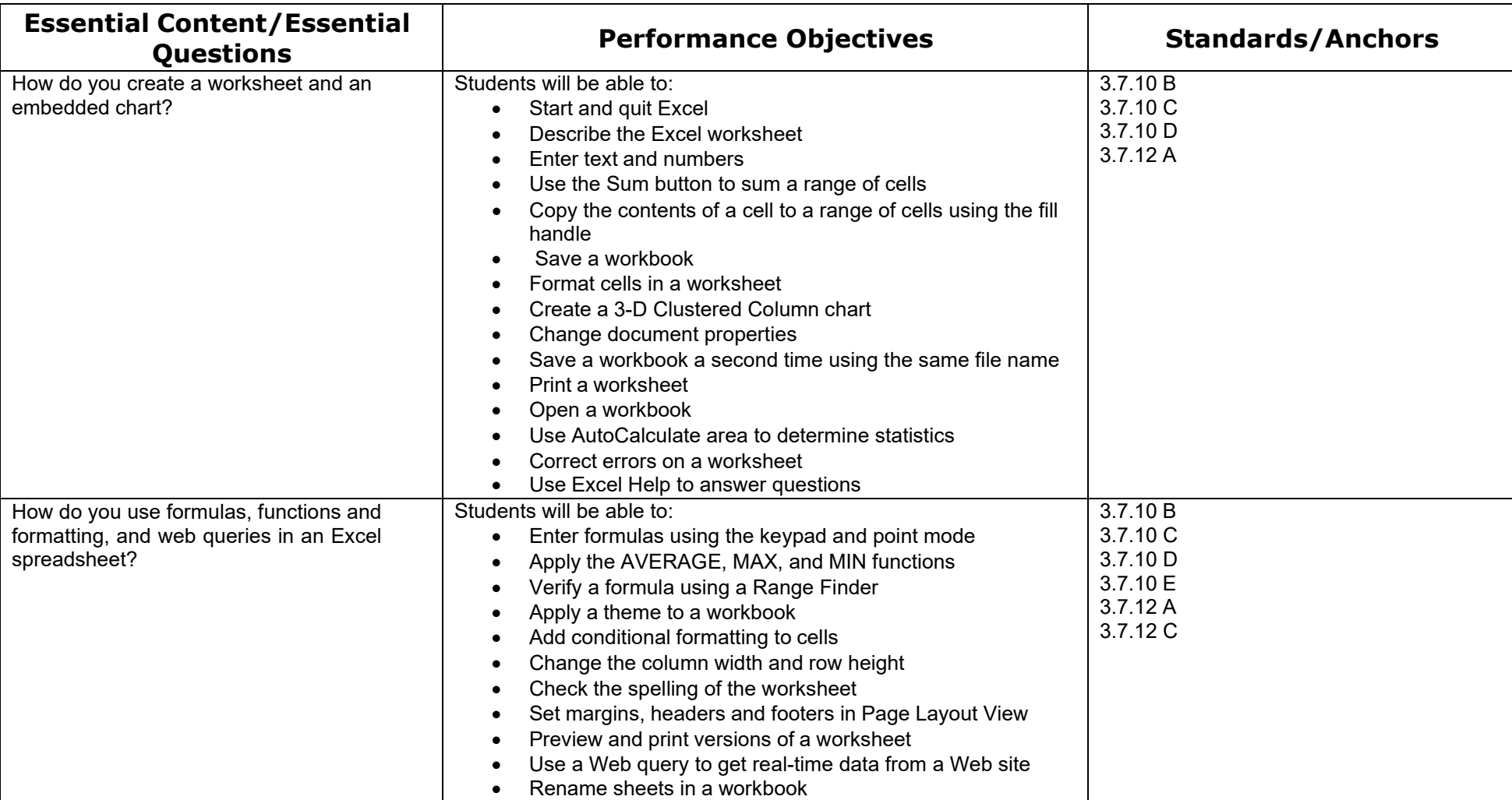

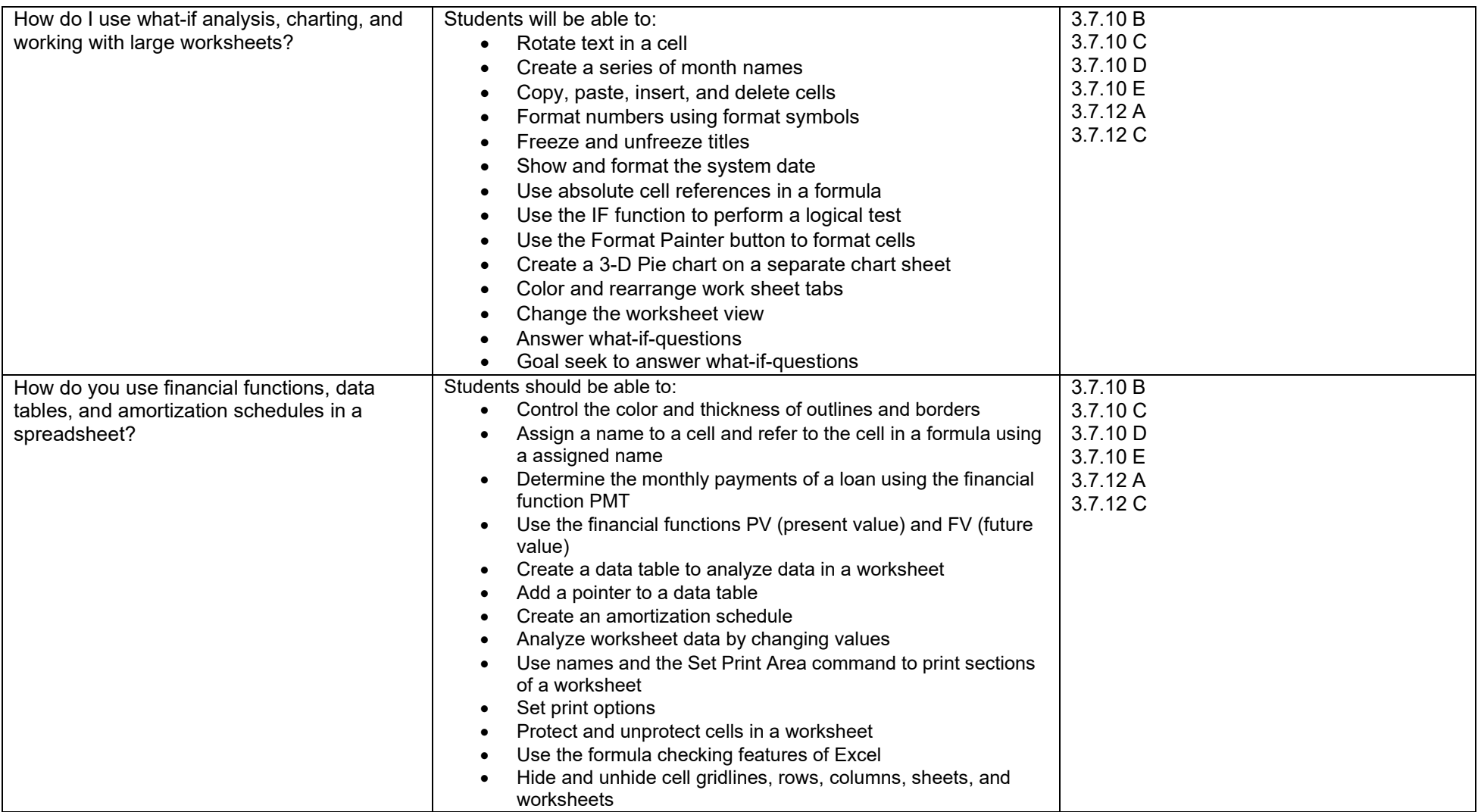

**Course Name: Microsoft Office Certification**

**Time Line: 4 cycles** 

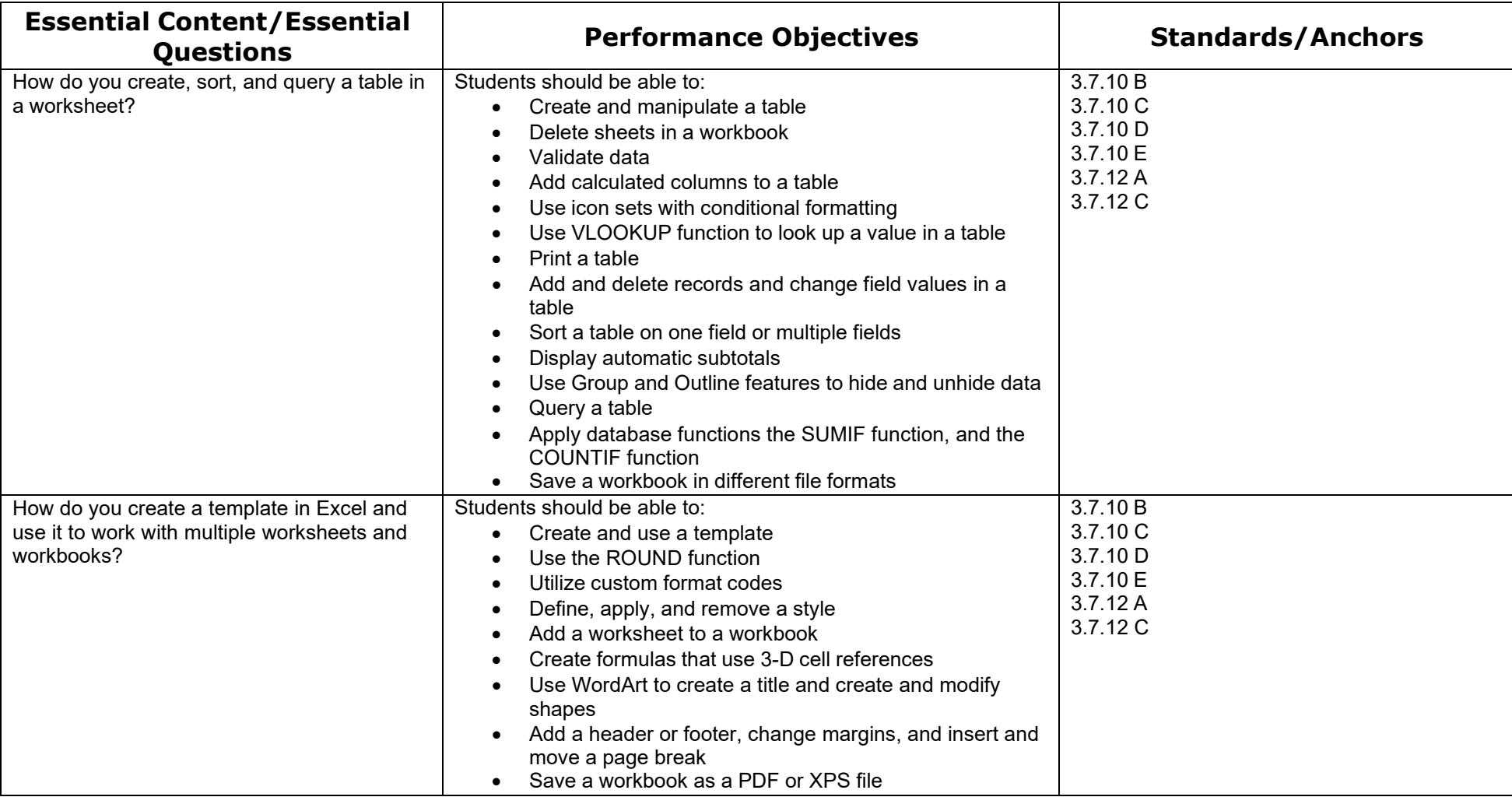

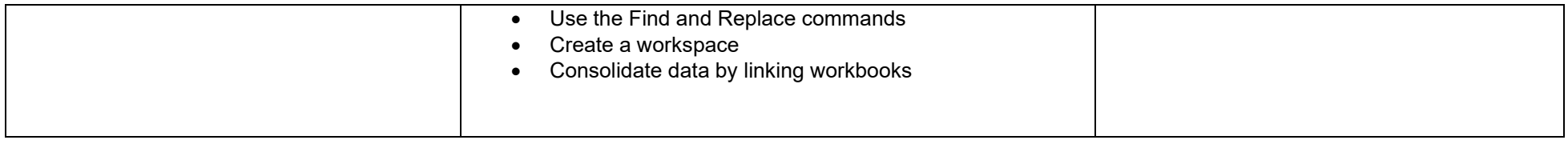

#### **Course Name: Microsoft Office Certification Unit: Microsoft PowerPoint Time Line: 6 cycles**

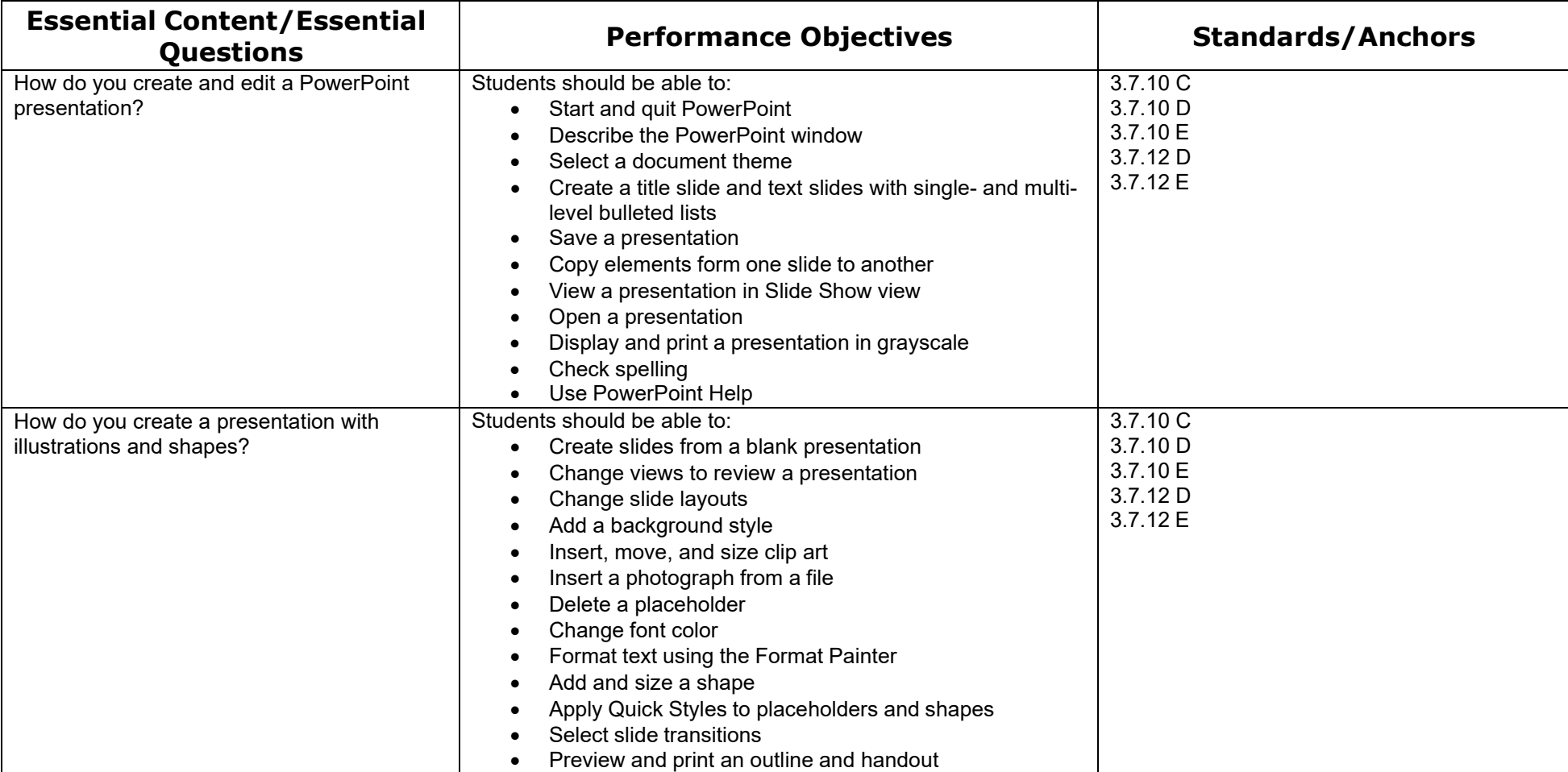

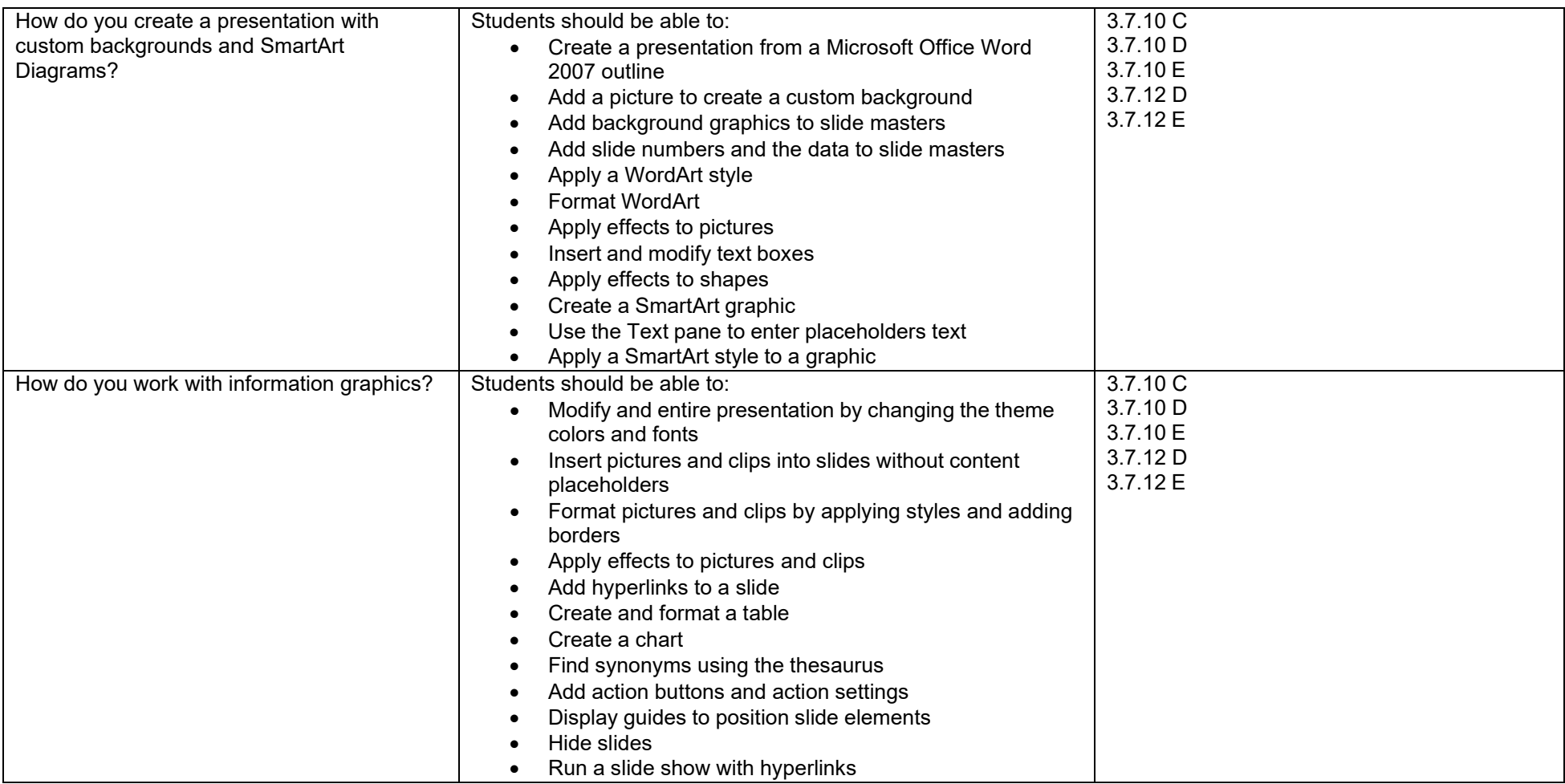

#### **Course Name: Microsoft Office Certification Unit: Microsoft PowerPoint Time Line: 4 cycles**

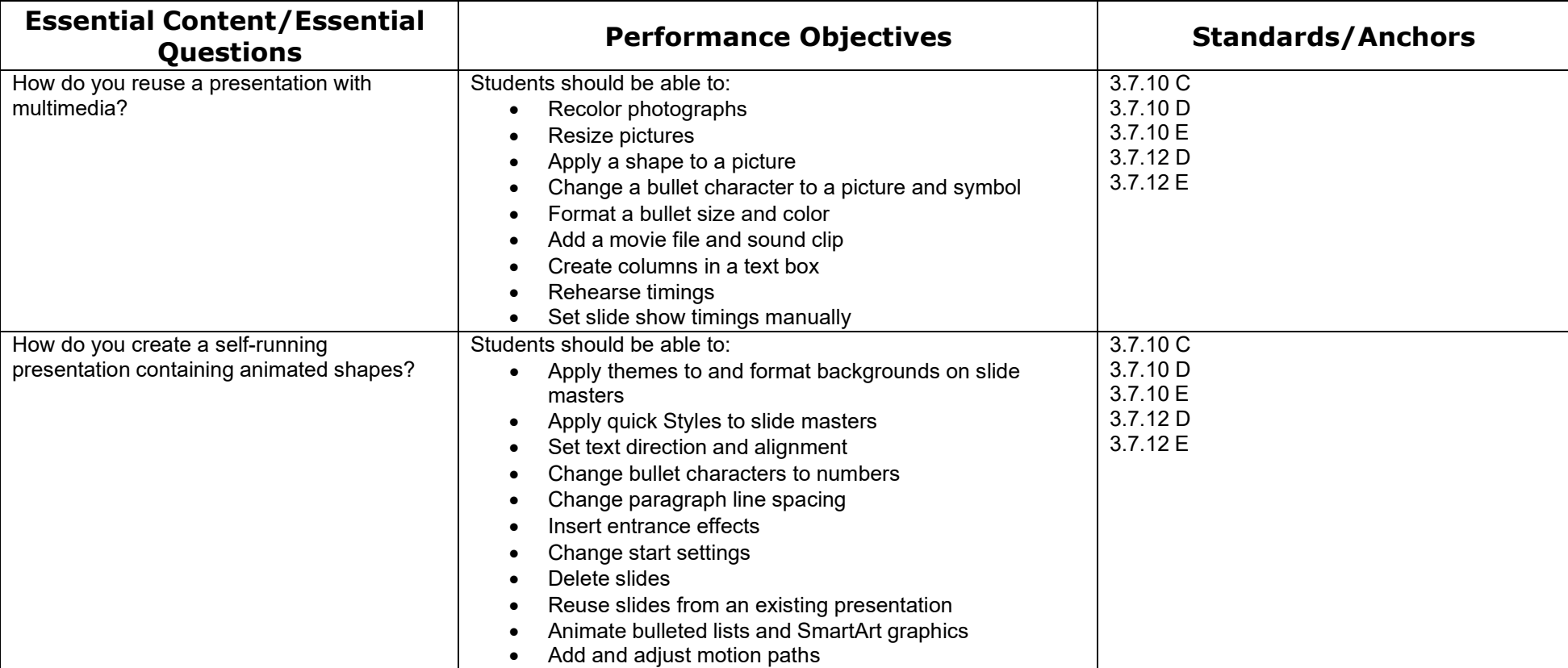